## YCHE MOBJEHHA AK KATELOPIA KYJIPTYPI

У нашій звуковій реальності, цій дивовижній соносфері Планети, де до витворів небесних і земних стихій додалися звукошуми, привнесені бурхливим технологічним рухом, людині подаровано унікальне звукове середовище, вписане в її буття, - мовлене слово. Це найважливіша, найсутнісніша структура людського світу, найскладніша з усього, до чого людина докладала і докладає зусилля розуму і серця. Це надзвичайної сили даність. Вона живиться великою енергією духу, відтінюється тональним звучанням, мелодикою,

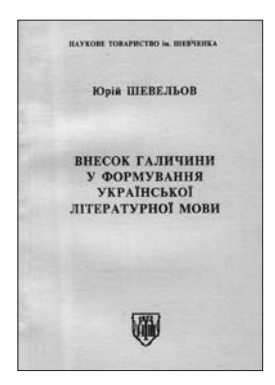

Юрій Шевельов. Внесок Галичини у формування української літературної мови. Львів, 1996 р.

збагачується "мовою тіла", цим важливим каналом, що супроводжує мовлене слово, у ньому - своя гра темпоритмів, темброві забарвлення, модуляції голосу. Усне мовлення діє на слухача манерою виступу, інтонацією; засоби інтимізації у ньому, по суті, безмежні: довірливий лад мови, лірично-інтимний, елегійно-урочистий, молитовно-благальний, співчутливий, приязний, епічно-розповідний. Лише в мовленому слові слухач, який має здатність "чути", відчує іронію, зухвалість, самовпевненість,

зверхність, роздратованість, байдужість, зневагу, гнів, докір, зневіру, лицемірство, лукавство, а чи приязнь, співчуття, привітність, доброзичливість, товариську прихильність. Комунікативна специфіка живого слова — неосяжна, як і гама людських почуттів. Письмо є вторинним, додатковим щодо усної мови і виникло як спосіб її фіксації. Це лише муміфікований образ усного мовлення. Мова на письмі, робить суттєву заувагу Ю. Шевельов, ніколи не дорівнює усній ні своїм діапазоном, ні активністю сприймання й переймання<sup>1</sup>.

Коріння українського усного мовлення в сивій давнині<sup>2</sup>, воно сповнене незбагненного таїнства, в ньому багато такого, що, як поетично висловився І. Франко, "відчути треба", "серцем зрозуміть". Повністю збагнути сутність мови в традиційному значенні пізнання ми не спроможні, бо, як слушно сказано, люди вмонтовані в мову і не дано нам ніколи з цього вийти та подивитись на явище збоку. Сутність мови, як каже, приміром, М. Гайдеґер, можна осягнути настільки, наскільки ми ввійшли

в її поле. І неспроможність повного її пізнання можна вважати, на переконання мислителя, навіть благом, бо таким чином ми втягуємося у виняткову сферу, де мусимо відчувати себе просто смертними<sup>3</sup>.

Звуковому мовленню властива велика вібраційна сила, а ритм і вібраційні рухи національної мови, як вважають, навіть суголосні з ритмами землі. Такими думками пронизані, приміром, есеї Нобелівського лауреата Чеслава Мілоша, для якого болісною була, зокрема, доля біженців. В есеї "Втрачені місця" він писав: "Укоріненість" є, напевно, постійною потребою людської природи. Можливо, це якось пов'язано з особливостями людського організму, а точніше, зі специфікою ритму. Знайоме і звичне дозволяє зберегти той самий внутрішній ритм, про який ми мало знаємо, але це не означає, що його не існує [...] Безперечно, прив'язаність людей до місць напрочуд таємнича<sup>44</sup>. До речі, давня медицина знала, що здоров'я людини залежить від ритму вібрації.

Той, ще мало пізнаний внутрішній ритм мислитель вважає суттю людського життя. А оскільки світ, в якому ми живемо, підкреслює письменник, постійно пульсує та вібрує, то він керує нами і накидає власний ритм. Особливо драматичною зміна місця стає для людей вразливих, рефлексійних, творчих, тонкої душевної організації. Ч. Мілош солідаризується з тими, хто твердить про таємничий зв'язок, який поєднує творчість індивіда із землею його предків, із ґрунтом і світлом, звуками рідної мови<sup>5</sup>. Усе це формується у суб'єктивній, глибоко підсвідомій сфері. Очевидно, що під впливом глобалізації, міграційних процесів, "міксації" населення, часто спеціяльно спланованої, сила Духу Землі, її ще мало пізнаний голос помітно слабне.

Ця в недалекому минулому табуйована в Україні тема вже має своїх поважних дослідників. Приміром, багато положень, що безпосередньо стосуються генетичного типу українця, його менталітету, характеру поведінки (навіть залежно від реґіону), подає, узагальнивши доробок багатьох своїх попередників і сучасників, Любомир Терлецький у ґрунтовній монографії "Етногенез українського народу" (Львів, 2007). Про важливі для людини та соціуму досягнення науковців у цій сфері інформують наші медія<sup>6</sup>, підкреслюючи значення прив'язаности народу до свого природного середовища, яке споконвічно було основою його самозбереження, наголошуючи на ролі енергетичного потенціялу для здоров'я людини, її духовних пошуків.

Мілош Ч. Велике князівство літератури.— С. 103, 108.

<sup>1</sup> Шевельов Ю. Внесок Галичини у формування української літературної мови. - Львів; Нью-Йорк, 1996. -C. 26.  $\overline{2}$ 

Академік Л. Булаховський у праці "Походження української мови" (К., 1956) пише: "Виникнення української живої (розмовної) мови [...] стосується віддаленого від нас часу, у тьмі віків захованих мов і племен...<br>3 Хайдеггер М. Время и бытие.— Москва, 1993.— С. 272.

<sup>4</sup> Мілош Ч. Велике князівство літератури.— К., 2011.— С. 85. Див. ще: Вейль С. Укорінення: есей // Вейль С. Укорінення. Лист до клірика: Збірник есей Іперекл. з фр.].— К., 1998.

<sup>&</sup>lt;sup>6</sup> Див.: газ. "Високий замок", 02. 10. 2012; Гетьман Володимир. "Дух Землі" // Слово Просвіти.— 2013.— 6—12 черв. № 22.

В одній із розвідок з проблем соціоекології читаємо: "У зв'язку з тим, що корінний етнос формується дуже тривалий час в однорідному природному середовищі, між ним і тим середовищем встановлюється гармонія. Кліматичні умови, неповторні навколишні ландшафти, особливості рослинного і тваринного світу, гравітаційного та магнітного полів, біохімія підґрунтя, ґрунту, поверхневих та підземних вод - все це значною мірою впливає на фізичні та психологічні властивості етносу, його соціотип, мову, мелос, традиції. Чим глибший родовід має людина, тим комфортніше почуває себе на своїй батьківщині, менше хворіє, має більшу життєву енергію"

Сьогодні є всі підстави говорити про те, що звукова мова має надзвичайно важливе значення в активізації біоритмів національного інстинкту, для зміцнення психофізичної структури національного типу, для мобілізації суспільства на основі етнонаціоналізму. Варто згадати В. фон Гумбольдта, який твердив, що в певних звуках прекрасно втілена "об'єднана енергія народу" і в мовців вона "збуджує приблизно однакову енергію"8. Дивно органічну систему звуків вбачав у рідній мові Франко9.

Отже, усне мовлення — це не суто лінґвістична проблема. З'ясування сутности звукової мови можливе на міждисциплінарному рівні, коли беруть до уваги різні наукові традиції, відповідні положення біології, психології, соціології, логіки, лінґвістики, а також теорії етносу, культурної антропології, загальної семіотики, користуються різними теоретичними й методологічними підходами тощо.

В усному мовленні, яке, як висловлюється польський дослідник Є. Бартмінський, є "живою" субстанцією, породженою людським тілом"10, різнобічно виявляється людська сутність - психічні особливості, інтелект, світосприймання, спосіб мислення, виховання, здатність називати, оцінювати, творити підтекст словесної дії, вмішати недомовлене; якраз у цій стихії людина виявляє свою спроможність успішно контактувати з іншими, впливати на них. Гнучкішою стає пам'ять, активізується воля; людина повинна зважати на сказане, вчитися слухати, мовчати, творити свій поведінковий текст.

Вічна проблема людського спілкування — це здатність реалізувати не лише свої природні можливості говорити, а й слухати, долати бар'єри, щоб чути сказане. У Святому Письмі кілька разів акцентовано увагу на тому, що між процесами слухати і чути, як й дивитися і бачити, часто виникає дисбаланс, що є суттєвою комунікативною перешкодою не лише для сприйняття інформації, а й для ефективного пошуку та пізнання істини (Мат. 13).

Уміти слухати — це, крім усього іншого, ознака вихованости, життя в Богоприсутности, це здатність зрозуміти когось, передбачити в опонента певну зернину істини, а в собі — не абсолютну і єдино можливу правду. Такий підхід сьогодні надзвичайно актуальний ще й з огляду на те, що, за

спостереженнями багатьох, люди в тому гомінливому, шаленому світі втрачають здатність слухати і чути. Філософ з Франції Аннік де Сузнель резонно зауважує: "Доки вухо вібрувало в гармонії зі звуками природи або з музикою, яка сама збудована в гармонії з внутрішніми структурами людини, остання себе не руйнувала. Галаслива лихоманка міст, псевдомузика, яка лежить в основі галасу, що є нічим іншим, як дезінтеграцією звуку, славослів'я [ ... ] — все це разом сприяє розростанню смертельних рослин нашого буття 11. Дослідниця обґрунтувала свій підхід до розуміння ролі вух у становленні і формуванні сутности людини, проспівала своєрідний "гімн" вухові<sup>12</sup>.

Найістотнішою ознакою усности є її звукова природа, яка протиставляє усне мовлення писемному, його графічній структурі. Сьогодні чимало причин зумовлює потребу пильнішу увагу приділити якраз вивченню природи мовленого слова, зокрема такого його різновиду, як публічне мовлення, і насамперед з уваги на соціяльні моменти.

Дослідники категорії усности небезпідставно підкреслюють посилення важливости усної комунікації в сучасному суспільному житті, що, як вважають, є результатом кризи довір'я до передання інформації за допомогою друкованого слова, оскільки воно може зазнавати прихованих маніпуляцій. Натомість зростає переконання в гуманістичній цінності усного мовлення, яке глибоко пов'язано з індивідуальністю людини, є справжнім свідченням її суспільної позиції, вразливости та ментальности.

Постійно чуємо застереження про недостатню увагу до нашого мовленого слова, про його занедбаність, недбальство в ставленні до нього, про численні порушення вимовних норм, про втрату слуху до своєї мови, про загрозу втрати її самобутньої ритмомелодики, про елементарну необізнаність із законами звукової організації тексту. А певний різновил ефірного мовлення вже нашого часу не-

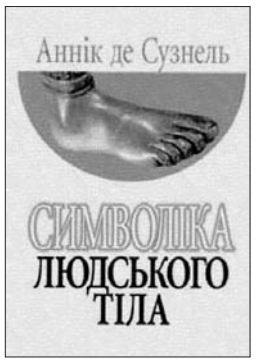

безпідставно називають "потворою для слуху". Говоримо про фетишизацію писемної мови, про те, що саму душу, мелодію мови заганяють в букви, про шкідливе поширення в школі правила "писати - як вимовляеш".

Ми легко засвою смо тезу про те, що в багатьох випадках наша писемна мова ґрунтується на принципах, які зумовлені фонетичною будовою мови, але не завжди усвідомлюємо, що повної відповідности між звуками і літерами в українській мові немає. Приміром, букво-

Аннік де Сузнель.<br>Символіка людського тіла. Київ, 2003 р.

сполучення - ться у дієслівних формах (сміється, змагається) потрібно вимовляти як -ų'ц'а, літерний комплекс -шся (миєшся, вчишся) — як -с'є'а. Злитий африкат дж артикулюємо не лише, коли

Гумбольдт В. Избранные труды по языкознанию. - Москва, 1984. - С. 72, 82.

Бачинський Г. Український шлях у майбутнє // Універсум. - 1999. - № 1-2.

<sup>•</sup> Франко I. Двоязичність і дволичність // Мозаїка. Із творів, що не ввійшли до зібрання творів у 50 томах.— Львів, 2002.— С. 265.

<sup>&</sup>lt;sup>10</sup> Бартминьский Е. Оппозиция "устный — письменный" и современный фольклор // Бартминьский Е.<br>Языковой образ мира: очерки по этнолингвистике / Перевод с польского.— Москва, 2005.— С. 382.

<sup>11</sup> Аннік де Сузнель. Символіка людського тіла / Перекл. з французької З. П. Борисюк.— К., 2003.— С. 423. 12 Там само. С. 415-439, ще: 24, 225 та ін.

відтворюємо написане (джміль, сиджу, саджанець, джаз), цей звук у певних позиціях позначають літери Д. Ч. Т. Так у словах сліДчий, віДчай, віДжилий, швиДше, ліЧба, оТже на місці виділених літер відповідно до нормативної вимови потрібно артикулювати злитий дж. А літера Т у позиції перед Ч повністю асимілюється у словах отче (звертаються переважно до священиків, перше слово щоденної молитви християн), хучій та под - вимовляємо подовжений Ч: очче, хуччій.

Асимілятивні процеси зумовили, що в сполу-

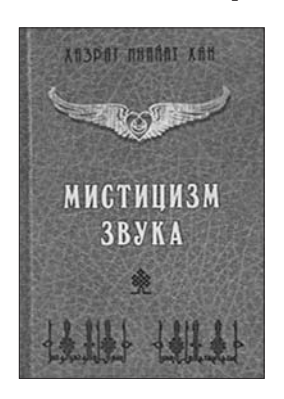

Хан Х. И. Мистицизм звука. Москва, 1998 р. ченні Д+С, Д+Ц, Д+З літера Д позначає вже інший африкат — дз. Його артикулюємо у словах відси, рекордсмен, звідціля, відзнака (звуки с,  $u, s$  — зберігаються у вимові).

Згідно  $\frac{1}{3}$ загальною тенденцією збереження лзвінкости приголосних (дуб, стежка, дядько) і одзвінчення глухих перед дзвінкими, що властиво українській літературній вимові, літера К у словах ВелиКдень, аяКже, анеКдот, еКзамен позначає дзвінкий, проривний, зад-

ньоязиковий [Ґ]. Одзвінчується глухий Т у слові фуТбол та ін. Ця тенденція проявляється й на стику слів. Приміром, у словосполуках наШ брат, лиШ би, таК годиться, туТ би, тиХ днів, оСь де, не плаЧ же, виділені літери втрачають своє пряме звукове значення, на їх місці виникають дзвінкі Ж, Ґ, Д, Г, З', ДЖ. Ще одне зауваження: літера В не завжди позначає лише сонорний губно-губний чи губно-зубний звук (вуха, вода, віра, сивий), а й характерний для нашої національної мови нескладотворчий звук ў. Його особливості: близький до голосного, але не утворює складу, не може бути наголошеним; буває на початку слова перед приголосним, всередині і вкінці слова після голосного (воўк, жоўтий, ўпаў, ўстаў); прийменник В перед приголосним теж артикулюємо як ў. Як приклади — назви творів нашої класичної літератури: "В дорозі" (М. Коцюбинський), "В катакомбах" (Леся Українка), "В неділю рано зілля копала" (О. Кобилянська). І не обов'язково в таких випадках вживати лише літеру У, як вимагає наш правопис. Для мовців, у яких невнормована артикуляційна база, орфоепічні норми літературної мови не набули автоматизму, вимова несклалотворчого ў становить певні труднощі; зокрема це стосується російськомовних, які часто замість нього артику-люють глухий Ф (жофтий, флаф, фстаф, Киїф, депутатіф). Це лише окремі зауваги щодо особливостей нашого мовленого слова, зокрема щодо співвідношення між буквами і звуками.

Серед багатьох чинників, які можуть допомогти в цій справі, ефективною є орієнтація на музику. Варто згадати з цього приводу думки індійського філософа-містика, видатного представника східної школи суфізму, музиканта кінця XIX — по-<br>чатку XX ст. Хазрата Хана. У книзі "Містицизм звуку" автор, розмірковуючи про закон гармонії і пропорції, розкриваючи містичну силу звуку, його

сакральність, переконливо показуючи значення музики в житті людини, що прагне задовольнити спрагу духовности, підкреслює єдність музики і мови. На його переконання, на зорі людства не було тієї мови, яку маємо сьогодні, а була лише музика. Спочатку людина передавала свої думки і почуття низькими або високими, короткими або протяжними звуками. За допомогою багатоманітних музичних засобів, витворюваних голосовим апаратом, людина передавала свої почуття. Язик, торкаючись різних точок у роті, а також губи, різним способом розтулюючись і стулюючись, витворювали різноманітні звуки. Групуючись, звуки складалися у слова, які, залежно від голосо- і звукоутворення, закріплювалися в різних значеннях. Музика, а в трактуванні автора, музика — це гра на інструментах, пісня, танці, поступово перетворювалася на мову, і "мова, твердить філософ, ніколи не спроможна звільнитися від музики"<sup>13</sup>.

На переконання Ф. Ніцше, одного із засновників "філософії життя", найбільш переконливим у мовленні не слово, а тон, сила, модуляція, темп, тобто музика зі словами, пристрасть за цією музикою, особистість за цією пристрастю, все те, що не може бути написане.

Українська мова — і це визнано авторитетними експертами — милозвучна, приємна, мелодійна, легка для співу, як кажуть, "наспівна". Лише з її наспівности, яка глибоко пройняла бездонні надра мовної стихії, могла виникнути така величезна кількість народних пісень, які не перестають захоплювати, живлять творчість багатьох. Музикальність і наспівність виявляються в акцентно-ритмічній структурі мови, а загалом - в інтонації слова і речення, у ритміці. Національна специфіка мелодики слова, його наспівність ще не стали об'єктом спеціяльного дослідження, хоч спостереження засвідчують: мелодичний малюнок українського слова зосереджений на другому перед наголошеним й кінцевому складах, що відзначаються найбільшою тривалістю, яка дає час, щоб, як висловлюється Н. Тоцька, "виспівати національну мелодію".

Але перебуваючи в стихії мови, людина не завжди здатна належно оцінити цю даність. Слово, пісня, музика не лише співіснують, а тісно переплітаються, становлять одне ціле. Приміром, фольклористам відомо, що мати Панька Куліша говорила з ним піснями, бо пісня була в неї не забавкою, вона піснями думала<sup>14</sup>.

Уже наш сучасник, дослідник невербальних засобів людини Гр. Крейдлін, на основі багатого емпіричного матеріялу, зібраного переважно з класичної російської літератури, у розділі про паралінґвістичні засоби — голос і тон у мовленні та культурі, розгортаючи тезу про єдність музики і мови, переконливо стверджує, що музика і слово переплітаються, взаємодіють з найрізноманітнішими явищами і процесами людського буття і набувають нових естетичних та етичних значень. Тони і звуки, гами й палітри, ритми, акорди і каданси виходять за межі того простору, які їм визначено, і входять як компоненти моделей мови і мовлення, стають олиницями молелей життєвих вчинків, способу думки і самого життя. Каданси як складні фрази, що виконують роль гармонійного завершення музичного твору чи його частини,

<sup>&</sup>lt;sup>13</sup> Хан Х. И. Мистицизм звука. — Москва, 1998. — С. 233.

<sup>14</sup> Гарасим Я. Національна самобутність естетики українського пісенного фольклору. - Львів, 2010. - С. 250.

вбачають у характері людини, вважають, що вони впливають на формування самого її стилю<sup>15</sup>.

Могутній звуковий образ України, музикальну обдарованість її люду, велику музику незбагненної душі Генія "чуємо" у творчій спадщині Шевченка (доречно тут згадати біблійне " $x$ то має вуха, нехай слухає". Мат.: 13, 43; Одкровення: 3, 13). Група слів, висловів, назв, пов'язаних з поняттям "музика, співати, грати" у Шевченка надзвичайно велика, вони є у різних текстах. У нього співають ідучи дівчата, плугатар співає, козаки пливуть собі та співають, співають сліпий Степан з батьком, співають кобзарі, а Перебендя вміє підібрати для кожного його улюблену пісню, лірники Ісуса і Лазаря співають, співають амінь. Виспівує соловейко, співають півні, співає і плаче серце.

Педагогічні пошуки, практичний досвід, щоправда, поки що небагатьох і ще мало поширений у нас, переконують: дбаючи про збереження самобутности українського мовленого слова, слід оріснтувати на використання музики в навчальному процесі, насамперед активно пізнавати багатство нашої пісні. У цьому плані вартий на увагу по-<br>сібник з риторики Ю. Єлісовенка<sup>16</sup>. У системі завдань, що мають закріпити теоретичний матеріял (виробити відповідний тип дихання, поставити голос, визначати його висоту, силу, об'єм звучання, гнучкість, діапазон, мелодику, лад, тональність, показати неповторність українського мовленого слова тошо), є тексти сорока пісень, поширених у нас — народних, романсів, релігійних, патріотичних. Тексти пісень підібрано дуже вдало: у них наше життя, радощі, глибина шляхетного чуття, сподівання, молитва за кращу долю України, віра в добре прийдешнє.

Автор не лише дає артикуляційно-акустичну характеристику звуків, а й звертає увагу на їхню роль у мовленні. Слушно, приміром, підкреслює, шо голосні є опорою мови, основним складником мовлення, каркасом, на який нанизуються приголосні. В самій їхній основі закладено музикальний тон. Серед голосних педагог доречно виокремлює звук О, наголошуючи, що це один із найтиповіших голосних звуків нашої мови, ніколи не змінюється на А, навіть незначний призвук А, що характеризує, на жаль, вимову деяких наших мовців, вважається ненормативним. Він зручний для співу, у наголошеній позиції навіть подовжується (зоорі, вооду, доопуск). Має рацію дослідник, стверджуючи, що цей звук допомагає творити невмирущу<br>славу мелодійности і чарівности української мови<sup>17</sup>.

Частотність звука О у нашій мові висока, його домінування визнане, приміром, він наявний у закінченні кличного відмінка багатьох іменників: Миколо, мамо, сестро, Марійко, Іванівно, зіронько, калино, нагадує нам про свою функціональну силу в закінченні багатьох дієслівних формах (пишемо, жартуємо, підемо, зробимо, заспіваймо, привітаймо), є в закінченні низки чоловічих імен, у т. ч. здрібнілих: Сашко, Андрійко, Данило, Ромко (пор. російські — Саша, Рома, Петя, Вася), любить з'являтися на місці звуків I, Е: кінь - $-$  коні. вечеря — звечора, женити — жонатий, чарує повноголоссям: солодкий, володіти, колотити, боротьба, охорона, коровай, коротко; цей звук гарно презентує українськість прізвищ на -о,

-енко: Франко, Гречило, Покотило, Григоренко. Оте наше чарівне О уміє навіть збагачувати собою слова, у яких його немає, виступаючи у суфіксах здрібнілости -ок, -очок, -оньк, -очк: сад-садоксадочок, дуб-дубок-дубочок, зірка-зіронька, веселка-веселочка.

Варто згадати ту велику кількість пісень жартівливих, "поважних", маршових, церковних ("Ой що ж то за шум учинився", "Ой не шуми, луже, зелений байраче", "О, Україно, о, люба ненько, тобі вірненько присягнем", "Ой радуйся, земле, Син Божий народився"), у яких звук О (разом з іншими голосними) налаштовує на вертикальний, "заокруглений" і навіть "широкий" тип мовлення, характерний для українців. Отже, це не просто вигук, а своєрідний орієнтир, специфічний камертон. Уже немовляті мати, мабуть, несвідомо закладає у підсвідомість космічної сили красу цього звука, приспівуючи "Ой, ходить сОн кОлО вікОн, а дрімОта кОлО плОта".

Разом з правильно артикульованими наголошеними голосними заднього ряду У, А звук О дає змогу втримати напружно-силовий наголос, уникнувши "хвилеподібного" мовлення, яке виникає тоді, коли мовець застосовує лише силовий наголос, скорочує склади.

Складна мовна ситуація в Україні, агресивні, вироблені не без допомоги "князя світу цього" заходи обмежити у вживанні мову корінного населення, деформувати, перетворюючи її на жалюгідну подобу мови чужинецької, вимагають від усіх нас берегти і плекати наше живе слово, усвідомлюючи, що без активного, безперешкодного функціонування звукової мови національна мова втрачає джерело поповнення, збіднюються її ресурси.

Юрій Єлісовенко. Ораторське мистецтво. Постановка голосу й

Святий обов'язок покладено на інтеліґенцію, людей усномовної професії — постійно дбати про збагачення свого мовлення, демонструючи високий рівень мовленнєвої культури, здатність активізувати закладені в ній потенції, відходити від невиправданих кальок (до сих пір, скоріше всього, тим не менше, розберуся в цьому питанні, в першу чергу замість досі, найімовірніше, а попри те, з'ясую/вивчу питання, насамперед), дотримуватися нормативного наголосу (бюлетЕнь, валовИй, експЕртний, завдАння,

прИятель, черговИй). Пам'ятати, що єдина українська літературна вимова дає силу для виховання нації, збереження її культури. Робити все можливе для утвердження державної мови — символу нашої присутности у звуковому просторі Планети.

"Свою Україну любіть" — нагадує нам про наш святий обов'язок перед Богом і світом Шевченко, і як рефрен найсокровенніших дум і сьогодні звучать слова:

> Всім серцем любіть Україну свою, I вічно ми будемо з нею.

> > Олександра СЕРБЕНСЬКА

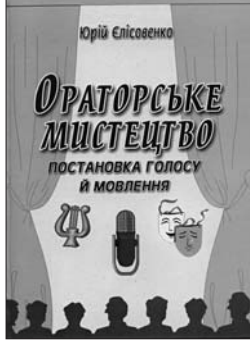

мовлення. Київ, 2008 р.

<sup>15</sup> Крейдлин Г. Е. Невербальная семиотика. Язык тела и естественный язык. - Москва, 2002. - С. 276.

<sup>16</sup> Єлісовенко Ю. Ораторське мистецтво. Постановка голосу й мовлення: Навч. посібник. - К., 2008.

<sup>17</sup> Там само. - С. 84, 122 та ін.